Artigo [Robert Cemper](https://pt.community.intersystems.com/user/robert-cemper-0) · Jan. 251 min de leitura

[Open Exchange](https://openexchange.intersystems.com/package/GlobalToJSON-Academic)

## **GlobalToJSON--Académico**

Exporte um Global no formato JSON e importe também este formato. *Académico* refere-se à estrutura criada. Cada nó lógico do Global é apresentado separadamente com todos os seus descendentes. Mesmo que não contenham dados armazenados.

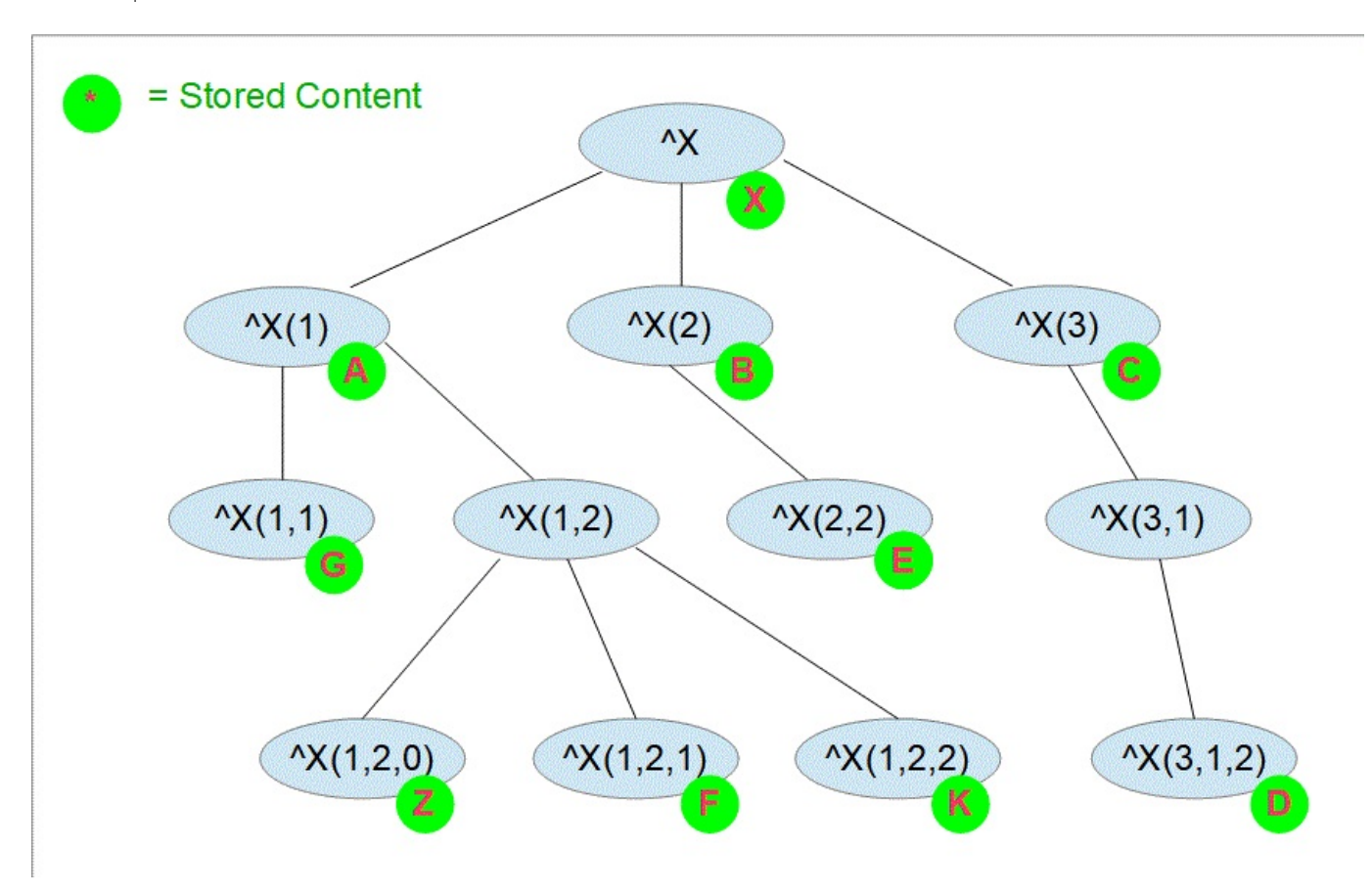

Exportar este Global

## View global in namespace USER:

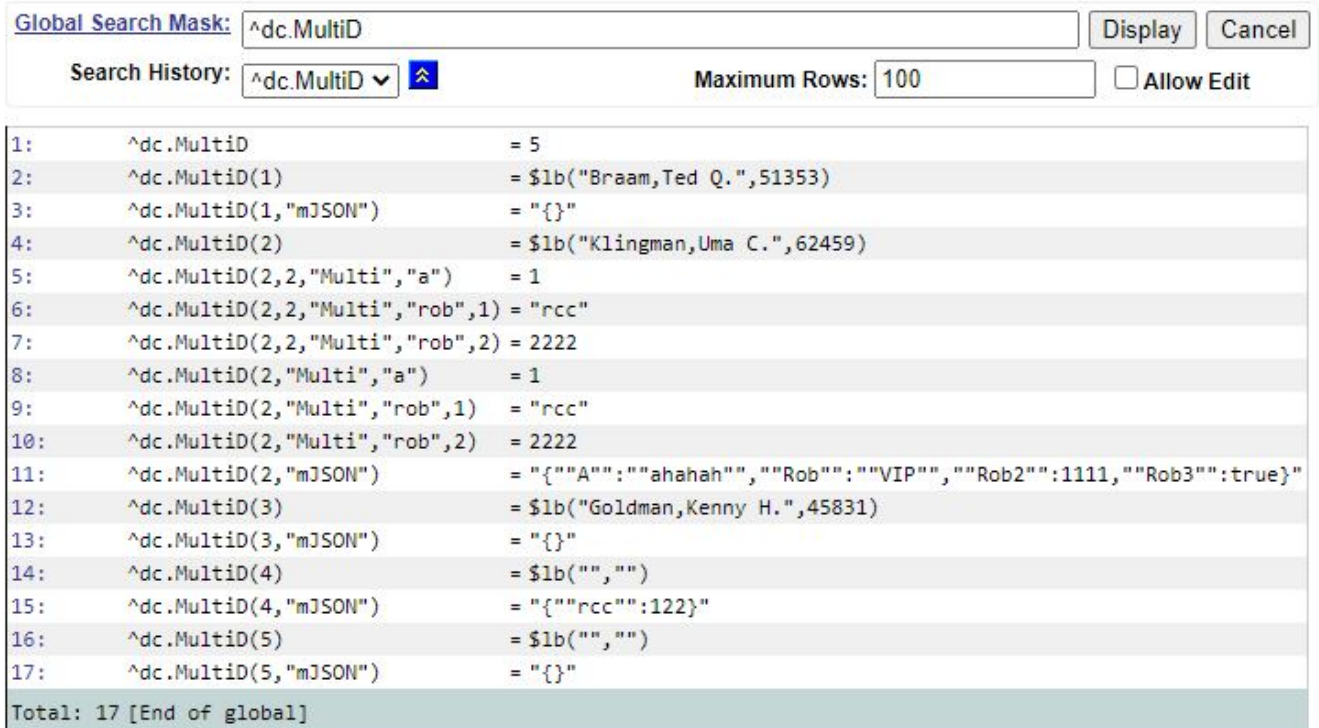

Gere um objeto JSON que cubra todos os nós do Global

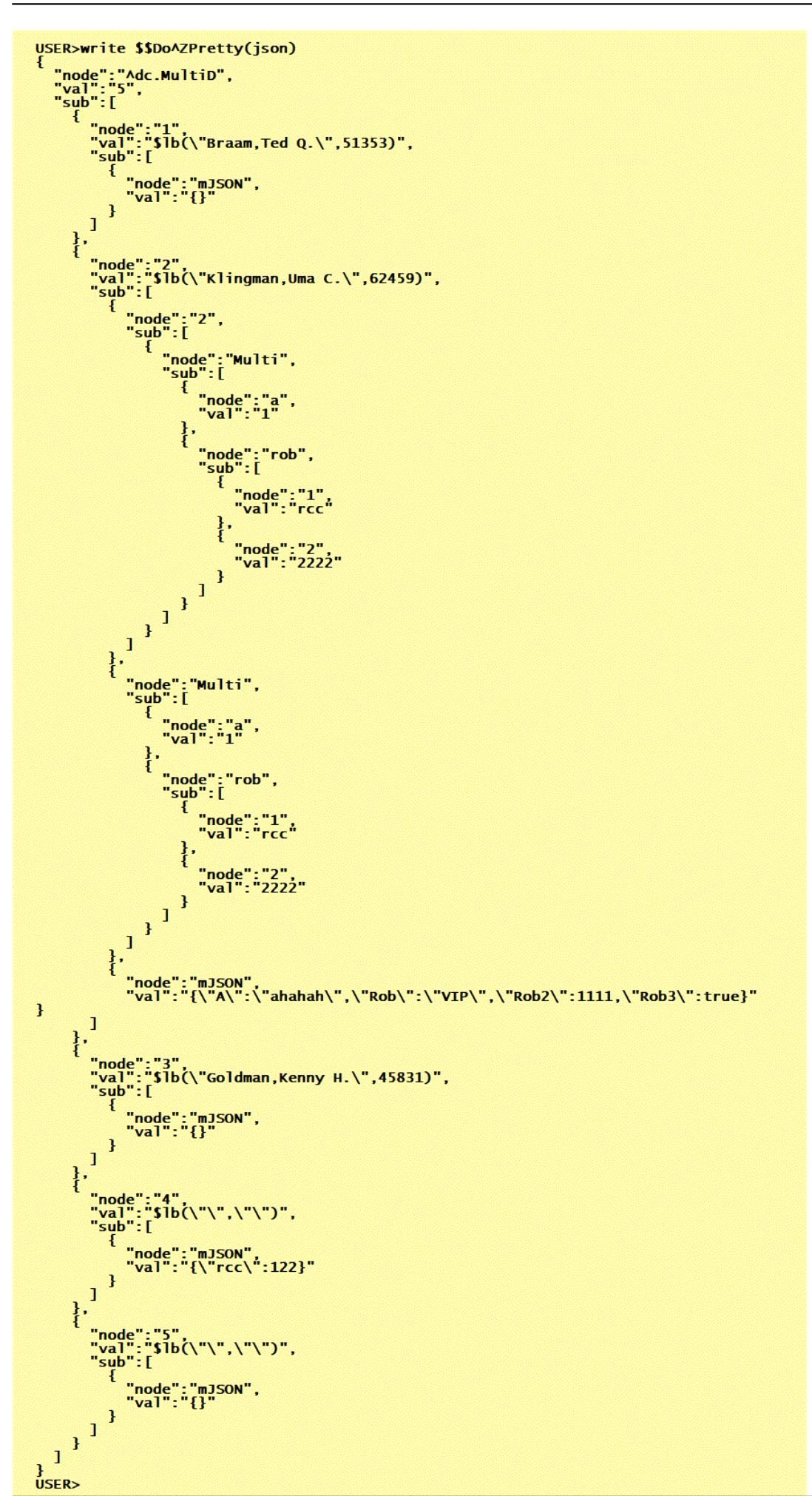

O Loader relacionado cria exatamente o mesmo Global

[#Globais](https://pt.community.intersystems.com/tags/globals) [#JSON](https://pt.community.intersystems.com/tags/json) [#InterSystems IRIS](https://pt.community.intersystems.com/tags/intersystems-iris) [Confira o aplicativo relacionado no InterSystems Open Exchange](https://openexchange.intersystems.com/package/GlobalToJSON-Academic)

URL de origem: https://pt.community.intersystems.com/post/globaltojson-acad%C3%A9mico